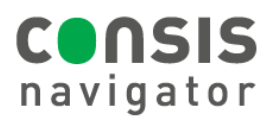

## **HOW TO ADD DRUGS TO CONSIS**

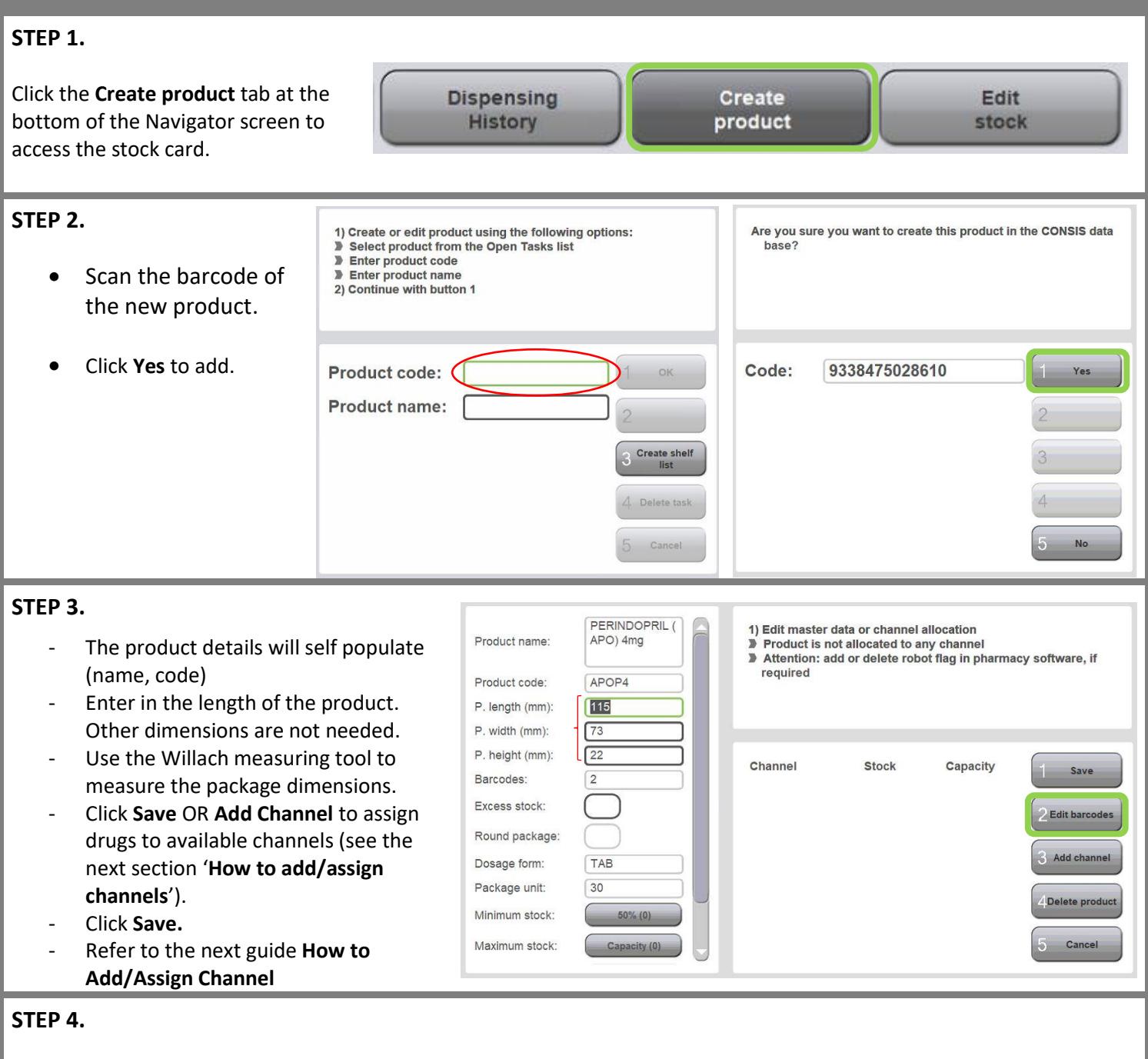

The medications have now been added to the CONSIS system. They still need to be given a physical home or channel inside the robot.

Please refer to the next guide **How to Add/Assign Channels**

## **Hint: Add medication to Dispense software**

- Remember to add new CONSIS drugs to the dispense software.
- Add the drug in the **Robotic list**, update the **Scheduler** or **Sync** the software with the machine.